## eVidyalaya Half Yearly Report

@

OKCL

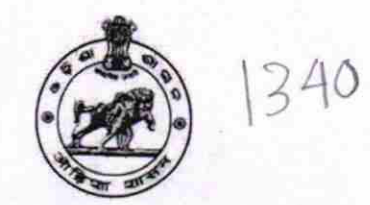

Deparlment of School & Mass Education, Govt. of Odisha

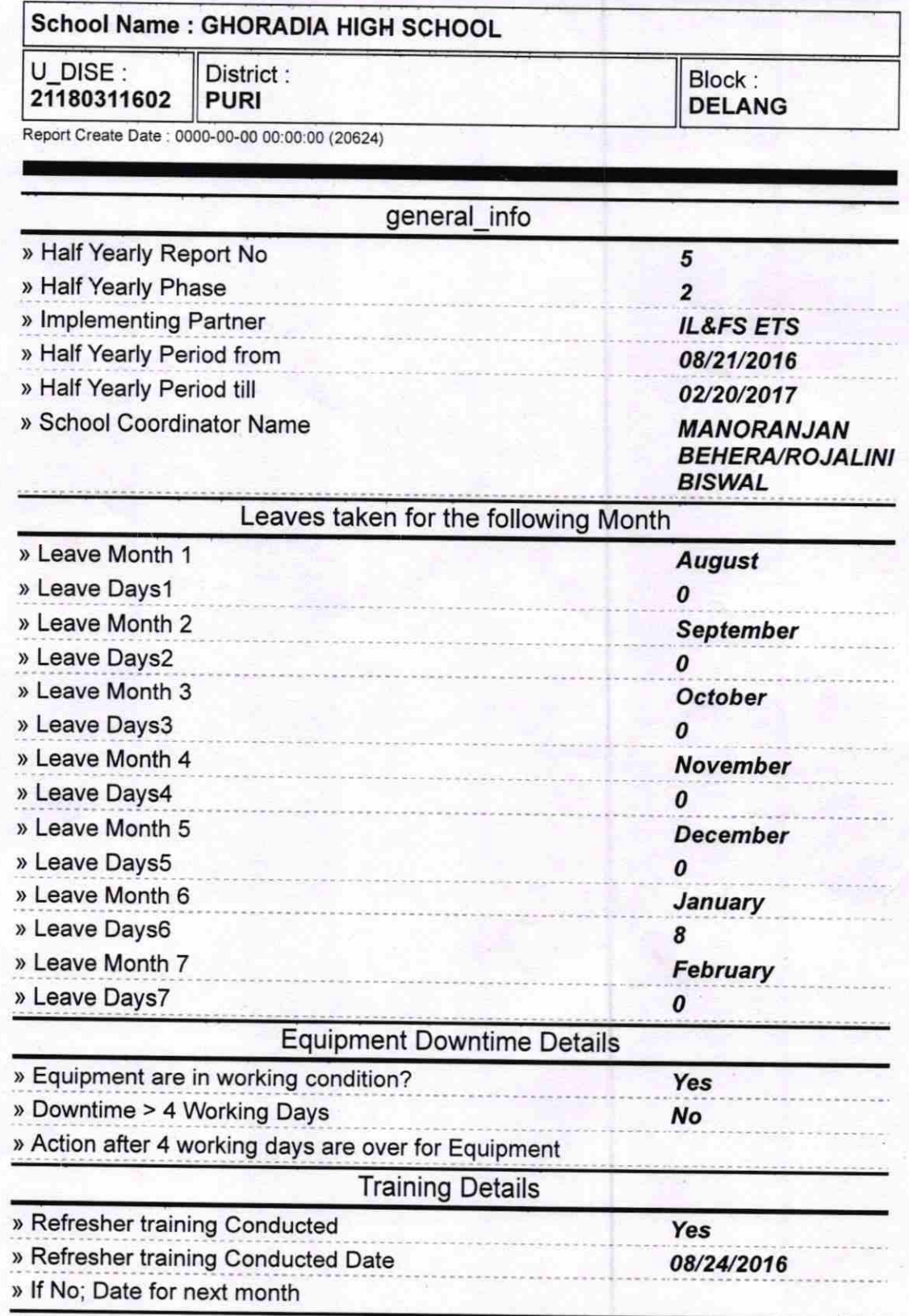

## Educational content Details

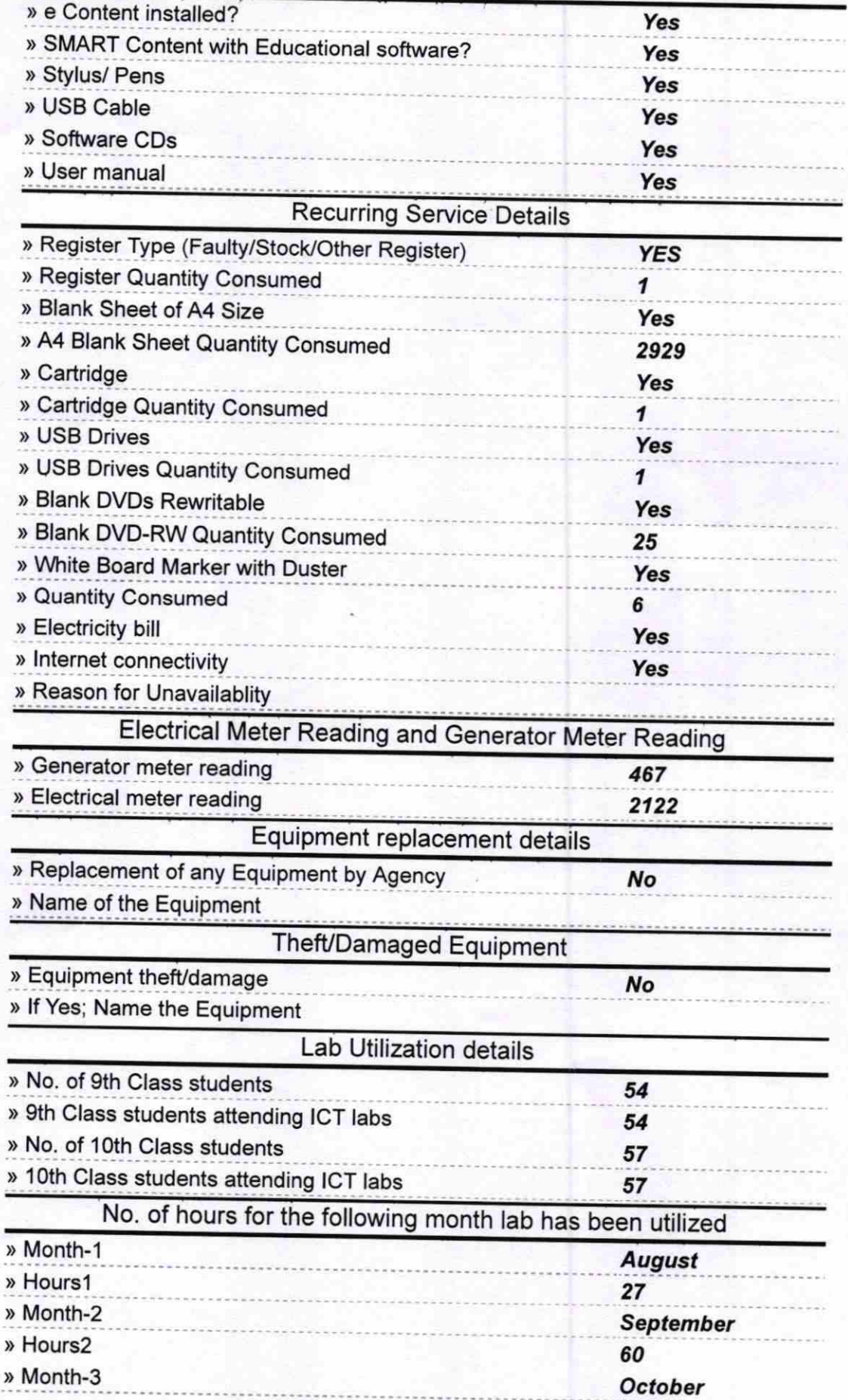

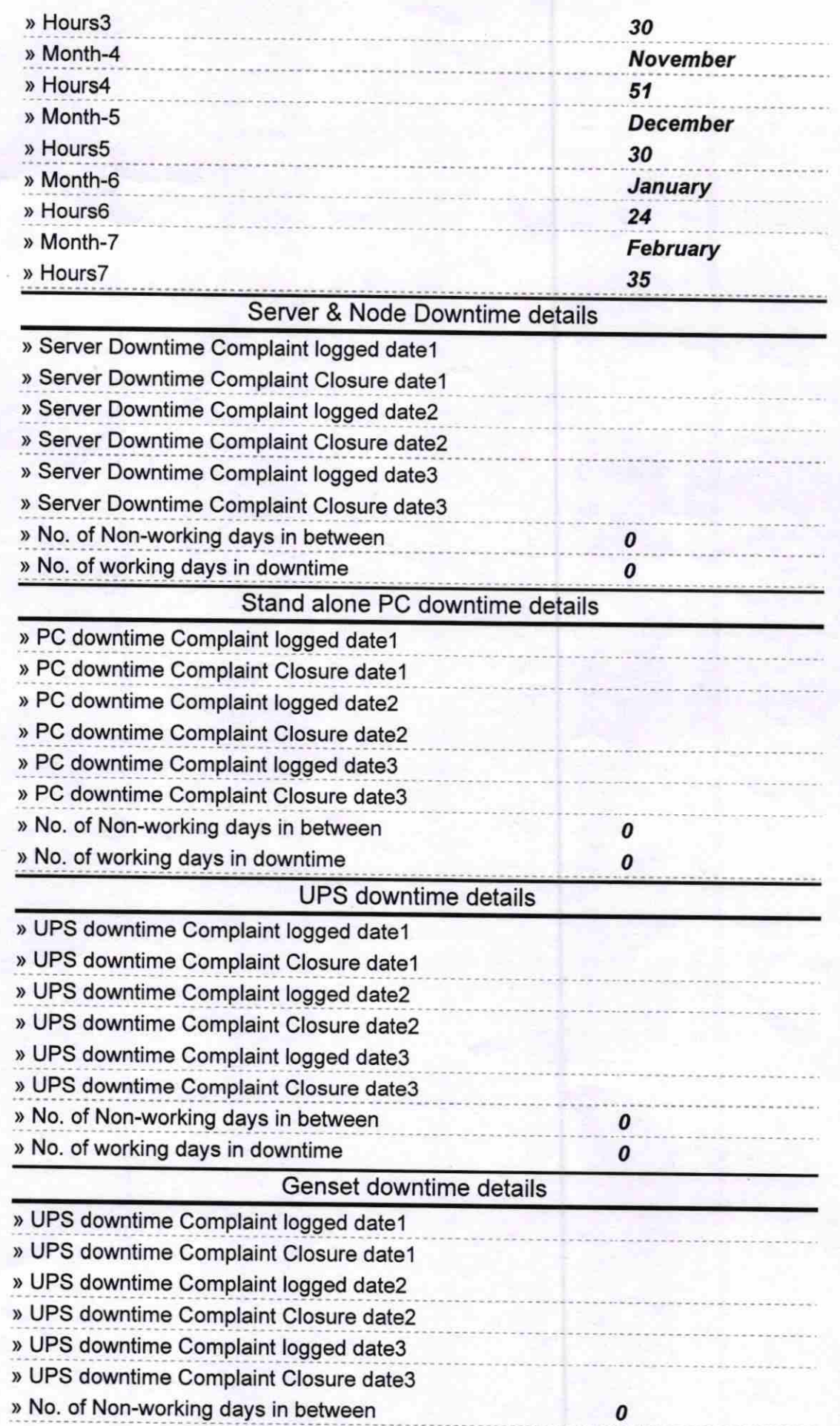

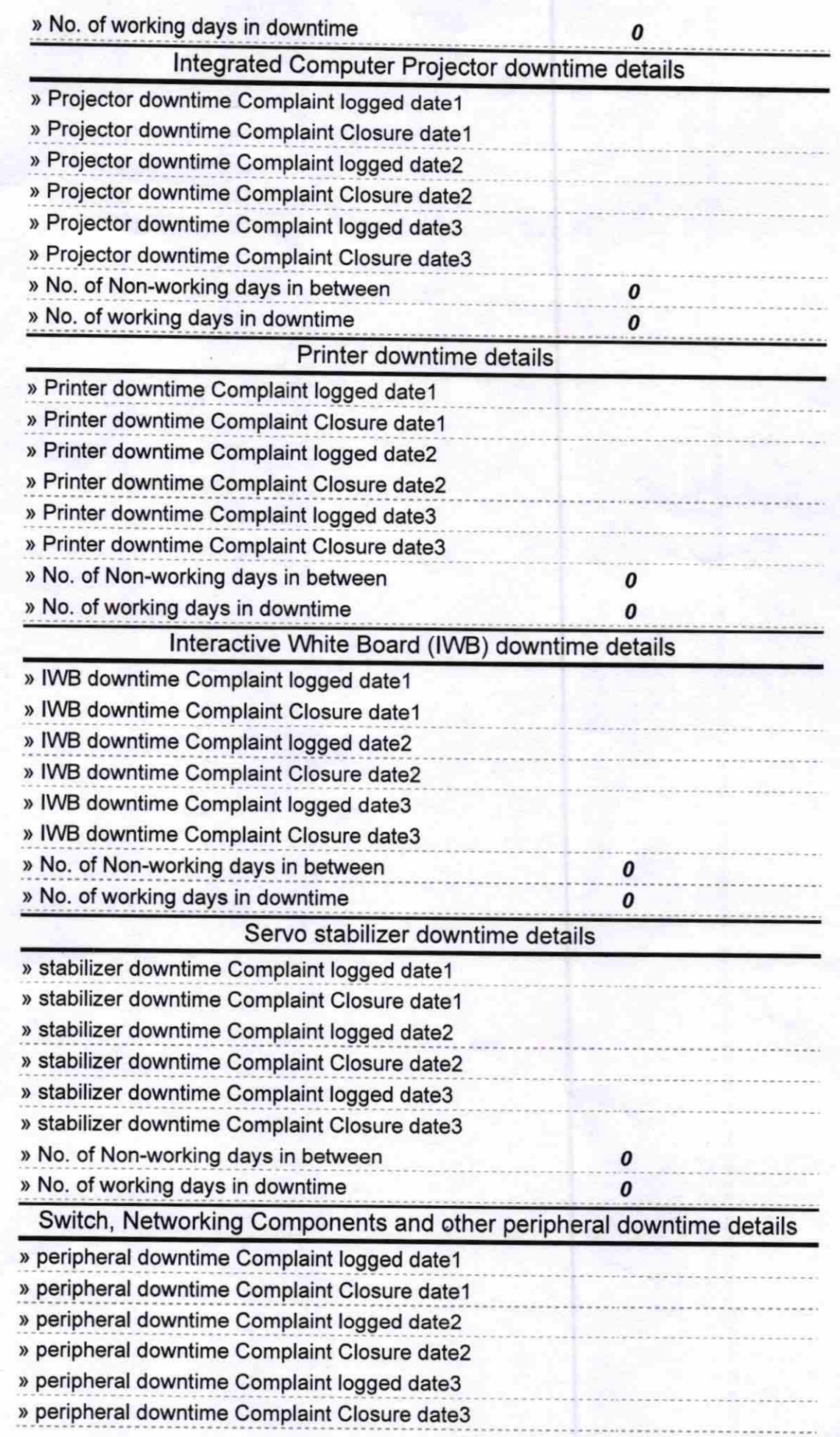

» No. of Non-working days in between » No. of working days in downtime

Signature of Hered Masser British Seal<br>Ghoradia High School<br>Ghoradia, Delang, Puri-7

 $\pmb{o}$ 

 $\pmb{o}$